## **Foreman - Bug #11881**

# **Searching for 'puppet' in Puppet Classes takes long**

09/18/2015 04:10 AM - Matthias Thubauville

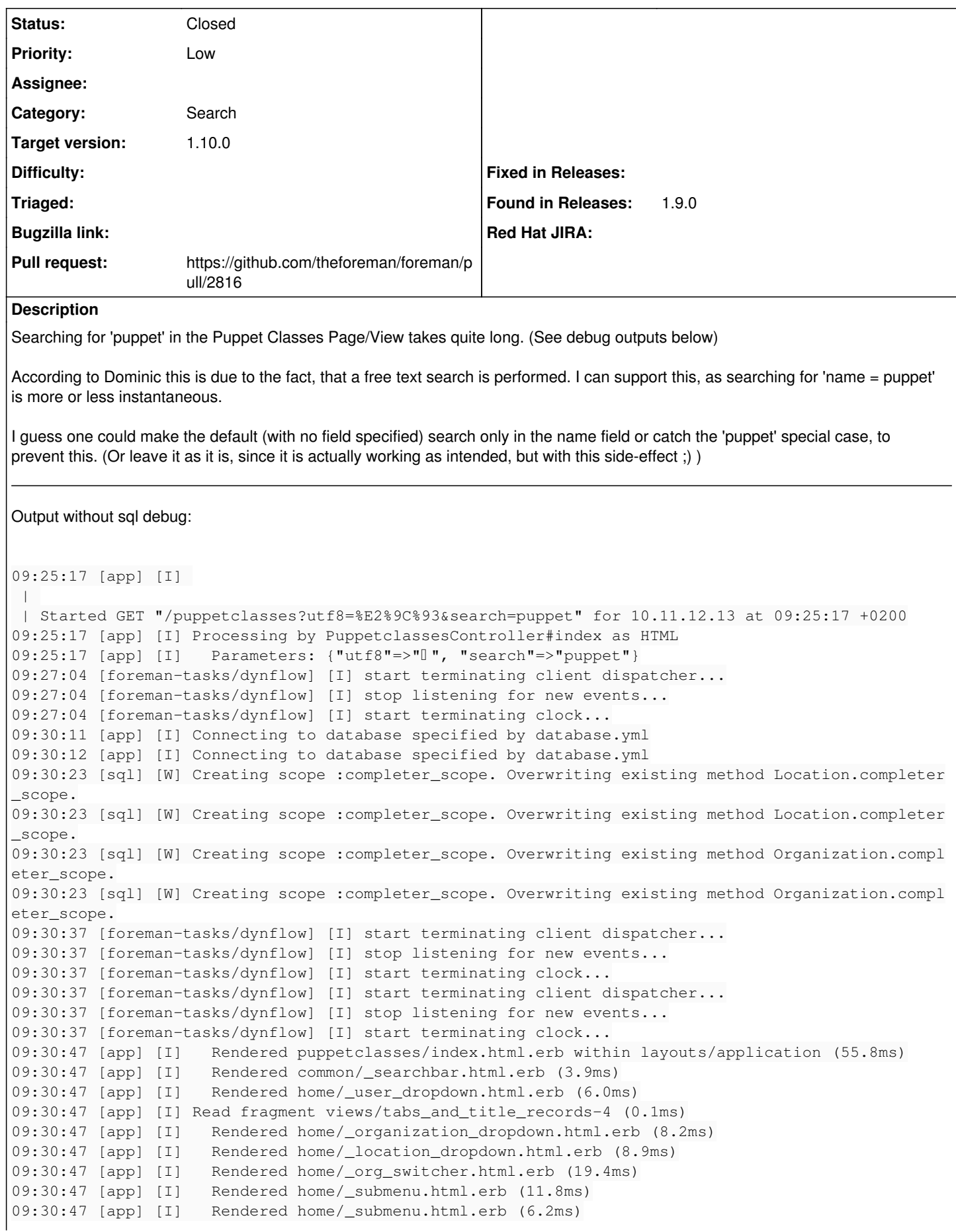

09:30:47 [app] [I] Rendered home/\_submenu.html.erb (2.8ms)<br>09:30:47 [app] [I] Rendered home/\_submenu.html.erb (6.9ms) 09:30:47 [app] [I] Rendered home/\_submenu.html.erb (6.9ms)<br>09:30:47 [app] [I] Rendered home/\_submenu.html.erb (4.3ms) 09:30:47 [app] [I] Rendered home/\_submenu.html.erb (4.3ms)<br>09:30:47 [app] [I] Rendered home/\_submenu.html.erb (3.8ms) Rendered home/\_submenu.html.erb (3.8ms) 09:30:47 [app] [I] Rendered home/\_submenu.html.erb (5.0ms) 09:30:47 [app] [I] Write fragment views/tabs\_and\_title\_records-4 (1.1ms) 09:30:47 [app] [I] Rendered home/\_topbar.html.erb (74.8ms) 09:30:47 [app] [I] Rendered layouts/base.html.erb (76.6ms) 09:30:47 [app] [I] Completed 200 OK in 330519ms (Views: 133.6ms | ActiveRecord: 11704.7ms) Output with sql debug: 09:52:18 [app] [I]  $\blacksquare$  | Started GET "/puppetclasses?utf8=%E2%9C%93&search=puppet" for 10.12.13.14 at 09:52:18 +0200 09:52:18 [app] [I] Processing by PuppetclassesController#index as HTML 09:52:18 [app] [I] Parameters: {"utf8"=>"[", "search"=>"puppet"} 09:52:18 [sql] [D] User Load (0.3ms) SELECT "users".\* FROM "users" WHERE "users"."id" = \$1 LIMI T 1 [["id", 4]] 09:52:18 [app] [D] Setting current user thread-local variable to USER 09:52:18 [sql] [D] (0.4ms) SELECT COUNT(\*) FROM "taxonomies" WHERE "taxonomies"."type" IN ('Or ganization') 09:52:18 [sql] [D] Organization Load (0.4ms) SELECT "taxonomies".\* FROM "taxonomies" WHERE "tax onomies"."type" IN ('Organization') AND "taxonomies"."id" = 3 ORDER BY title LIMIT 1 09:52:18 [app] [D] Setting current organization thread-local variable to ORG 09:52:18 [sql] [D] (0.3ms) SELECT COUNT(\*) FROM "taxonomies" WHERE "taxonomies"."type" IN ('Lo cation') 09:52:18 [sql] [D] Location Load (0.3ms) SELECT "taxonomies".\* FROM "taxonomies" WHERE "taxonom ies"."type" IN ('Location') AND "taxonomies"."id" = 4 ORDER BY title LIMIT 1 09:52:18 [app] [D] Setting current location thread-local variable to LOC 09:52:18 [sql] [D] AuthSource Load (0.3ms) SELECT "auth\_sources".\* FROM "auth\_sources" WHERE "a uth\_sources"."id" = 3 LIMIT 1 09:52:18 [sql] [D] (0.2ms) SELECT id FROM "taxonomies" WHERE "taxonomies"."type" IN ('Location ') LIMIT 1 09:52:18 [sql] [D] (0.2ms) SELECT id FROM "taxonomies" WHERE "taxonomies"."type" IN ('Organiza tion') LIMIT 1 09:52:18 [sql] [D] Puppetclass Load (0.2ms) SELECT "puppetclasses".\* FROM "puppetclasses" ORDER BY puppetclasses.name LIMIT 1 09:52:18 [sql] [D] (0.2ms) SHOW max\_identifier\_length 09:52:19 [sql] [D] Puppetclass Load (123.5ms) SELECT DISTINCT "puppetclasses".id, puppetclasses .name AS alias\_0 FROM "puppetclasses" LEFT OUTER JOIN "environment\_classes" ON "environment\_classe s"."puppetclass\_id" = "puppetclasses"."id" LEFT OUTER JOIN "environments" ON "environments"."id" = "environment\_classes"."environment\_id" LEFT OUTER JOIN "hostgroup\_classes" ON "hostgroup\_classes" ."puppetclass\_id" = "puppetclasses"."id" LEFT OUTER JOIN "hostgroups" ON "hostgroups"."id" = "host group\_classes"."hostgroup\_id" LEFT OUTER JOIN "config\_group\_classes" ON "config\_group\_classes"."pu ppetclass\_id" = "puppetclasses"."id" LEFT OUTER JOIN "config\_groups" ON "config\_groups"."id" = "co nfig\_group\_classes"."config\_group\_id" LEFT OUTER JOIN "config\_group\_classes" "config\_group\_classes \_puppetclasses" ON "config\_group\_classes\_puppetclasses"."puppetclass\_id" = "puppetclasses"."id" LE FT OUTER JOIN "environment\_classes" "environment\_classes\_puppetclasses\_join" ON "environment\_class es\_puppetclasses\_join"."puppetclass\_id" = "puppetclasses"."id" LEFT OUTER JOIN "lookup\_keys" ON "l ookup\_keys"."id" = "environment\_classes\_puppetclasses\_join"."lookup\_key\_id" AND environment\_classe s.lookup\_key\_id is NOT NULL WHERE (("puppetclasses"."name" ILIKE '%puppet%' OR "environments"."nam e" ILIKE '%puppet%' OR "hostgroups"."name" ILIKE '%puppet%' OR "config\_groups"."name" ILIKE '%pupp et%')) ORDER BY puppetclasses.name LIMIT 20 OFFSET 0 09:52:36 [sql] [D] SQL (17149.6ms) SELECT "puppetclasses"."id" AS t0\_r0, "puppetclasses"."name" AS t0\_r1, "puppetclasses"."created\_at" AS t0\_r2, "puppetclasses"."updated\_at" AS t0\_r3, "puppetcl asses"."total\_hosts" AS t0\_r4, "puppetclasses"."hostgroups\_count" AS t0\_r5, "puppetclasses"."globa l\_class\_params\_count" AS t0\_r6, "puppetclasses"."lookup\_keys\_count" AS t0\_r7, "environments"."id" AS t1\_r0, "environments"."name" AS t1\_r1, "environments"."created\_at" AS t1\_r2, "environments"."up dated\_at" AS t1\_r3, "environments"."katello\_id" AS t1\_r4, "environments"."hosts\_count" AS t1\_r5, " environments"."hostgroups\_count" AS t1\_r6, "hostgroups"."id" AS t2\_r0, "hostgroups"."name" AS t2\_r 1, "hostgroups"."created\_at" AS t2\_r2, "hostgroups"."updated\_at" AS t2\_r3, "hostgroups"."environme nt\_id" AS t2\_r4, "hostgroups"."operatingsystem\_id" AS t2\_r5, "hostgroups"."architecture\_id" AS t2\_ r6, "hostgroups"."medium\_id" AS t2\_r7, "hostgroups"."ptable\_id" AS t2\_r8, "hostgroups"."root\_pass" AS t2\_r9, "hostgroups"."puppet\_ca\_proxy\_id" AS t2\_r10, "hostgroups"."use\_image" AS t2\_r11, "hostg roups"."image\_file" AS t2\_r12, "hostgroups"."ancestry" AS t2\_r13, "hostgroups"."vm\_defaults" AS t2

\_r14, "hostgroups"."subnet\_id" AS t2\_r15, "hostgroups"."domain\_id" AS t2\_r16, "hostgroups"."puppet \_proxy\_id" AS t2\_r17, "hostgroups"."title" AS t2\_r18, "hostgroups"."realm\_id" AS t2\_r19, "hostgrou ps"."compute\_profile\_id" AS t2\_r20, "hostgroups"."content\_source\_id" AS t2\_r21, "hostgroups"."grub \_pass" AS t2\_r22, "hostgroups"."content\_view\_id" AS t2\_r23, "hostgroups"."lifecycle\_environment\_id " AS t2\_r24, "config\_groups"."id" AS t3\_r0, "config\_groups"."name" AS t3\_r1, "config\_groups"."crea ted\_at" AS t3\_r2, "config\_groups"."updated\_at" AS t3\_r3, "config\_groups"."hosts\_count" AS t3\_r4, " config\_groups"."hostgroups\_count" AS t3\_r5, "config\_groups"."config\_group\_classes\_count" AS t3\_r6, "config\_group\_classes\_puppetclasses"."id" AS t4\_r0, "config\_group\_classes\_puppetclasses"."puppetc lass\_id" AS t4\_r1, "config\_group\_classes\_puppetclasses"."config\_group\_id" AS t4\_r2, "config\_group\_ classes\_puppetclasses"."created\_at" AS t4\_r3, "config\_group\_classes\_puppetclasses"."updated\_at" AS t4\_r4, "lookup\_keys"."id" AS t5\_r0, "lookup\_keys"."key" AS t5\_r1, "lookup\_keys"."created\_at" AS t 5\_r2, "lookup\_keys"."updated\_at" AS t5\_r3, "lookup\_keys"."puppetclass\_id" AS t5\_r4, "lookup\_keys". "default\_value" AS t5\_r5, "lookup\_keys"."path" AS t5\_r6, "lookup\_keys"."description" AS t5\_r7, "lo okup\_keys"."validator\_type" AS t5\_r8, "lookup\_keys"."validator\_rule" AS t5\_r9, "lookup\_keys"."is\_p aram" AS t5\_r10, "lookup\_keys"."key\_type" AS t5\_r11, "lookup\_keys"."override" AS t5\_r12, "lookup\_k eys"."required" AS t5\_r13, "lookup\_keys"."lookup\_values\_count" AS t5\_r14, "lookup\_keys"."merge\_ove rrides" AS t5\_r15, "lookup\_keys"."avoid\_duplicates" AS t5\_r16, "lookup\_keys"."use\_puppet\_default" AS t5\_r17 FROM "puppetclasses" LEFT OUTER JOIN "environment\_classes" ON "environment\_classes"."pup petclass\_id" = "puppetclasses"."id" LEFT OUTER JOIN "environments" ON "environments"."id" = "envir onment\_classes"."environment\_id" LEFT OUTER JOIN "hostgroup\_classes" ON "hostgroup\_classes"."puppe tclass\_id" = "puppetclasses"."id" LEFT OUTER JOIN "hostgroups" ON "hostgroups"."id" = "hostgroup\_c lasses"."hostgroup\_id" LEFT OUTER JOIN "config\_group\_classes" ON "config\_group\_classes"."puppetcla ss\_id" = "puppetclasses"."id" LEFT OUTER JOIN "config\_groups" ON "config\_groups"."id" = "config\_gr oup\_classes"."config\_group\_id" LEFT OUTER JOIN "config\_group\_classes" "config\_group\_classes\_puppet classes" ON "config\_group\_classes\_puppetclasses"."puppetclass\_id" = "puppetclasses"."id" LEFT OUTE R JOIN "environment\_classes" "environment\_classes\_puppetclasses\_join" ON "environment\_classes\_pupp etclasses\_join"."puppetclass\_id" = "puppetclasses"."id" LEFT OUTER JOIN "lookup\_keys" ON "lookup\_k eys"."id" = "environment\_classes\_puppetclasses\_join"."lookup\_key\_id" AND environment\_classes.looku p\_key\_id is NOT NULL WHERE "puppetclasses"."id" IN (146, 141, 142, 143, 144, 145, 147, 148, 149, 1 50, 151, 152, 153) AND (("puppetclasses"."name" ILIKE '%puppet%' OR "environments"."name" ILIKE '% puppet%' OR "hostgroups"."name" ILIKE '%puppet%' OR "config\_groups"."name" ILIKE '%puppet%')) ORDE R BY puppetclasses.name 09:54:28 [foreman-tasks/dynflow] [I] start terminating client dispatcher... 09:54:28 [foreman-tasks/dynflow] [I] stop listening for new events... 09:54:28 [foreman-tasks/dynflow] [I] start terminating clock... 09:54:29 [foreman-tasks/dynflow] [I] start terminating client dispatcher... 09:54:29 [foreman-tasks/dynflow] [I] stop listening for new events... 09:54:29 [foreman-tasks/dynflow] [I] start terminating clock... 09:59:58 [sql] [D] (0.8ms) SELECT DISTINCT hostgroup\_id FROM "hostgroup\_classes" WHERE "hostgr oup\_classes"."puppetclass\_id" IN (146, 141, 142, 143, 144, 145, 147, 148, 149, 150, 151, 152, 153) 09:59:58 [sql] [D] Taxonomy Load (0.3ms) SELECT id FROM "taxonomies" WHERE (taxonomies.id = 4 o r taxonomies.ancestry like '4/%' or taxonomies.ancestry = '4') ORDER BY title 09:59:58 [sql] [D] (0.4ms) SELECT DISTINCT taxable\_id FROM "taxable\_taxonomies" WHERE "taxable \_taxonomies"."taxable\_type" = 'SmartProxy' AND "taxable\_taxonomies"."taxonomy\_id" IN (4, 6, 7, 8) 09:59:58 [sql] [D] Taxonomy Load (0.2ms) SELECT id FROM "taxonomies" WHERE (taxonomies.id = 3 o r taxonomies.ancestry like '3/%' or taxonomies.ancestry = '3') ORDER BY title 09:59:58 [sql] [D] (0.3ms) SELECT DISTINCT taxable\_id FROM "taxable\_taxonomies" WHERE "taxable \_taxonomies"."taxable\_type" = 'SmartProxy' AND "taxable\_taxonomies"."taxonomy\_id" IN (3) 09:59:58 [sql] [D] CACHE (0.0ms) SELECT id FROM "taxonomies" WHERE (taxonomies.id = 4 or taxono mies.ancestry like '4/%' or taxonomies.ancestry = '4') ORDER BY title 09:59:58 [sql] [D] CACHE (0.0ms) SELECT DISTINCT taxable\_id FROM "taxable\_taxonomies" WHERE "ta xable\_taxonomies"."taxable\_type" = 'SmartProxy' AND "taxable\_taxonomies"."taxonomy\_id" IN (4, 6, 7 , 8) 09:59:58 [sql] [D] CACHE (0.0ms) SELECT id FROM "taxonomies" WHERE (taxonomies.id = 3 or taxono mies.ancestry like '3/%' or taxonomies.ancestry = '3') ORDER BY title 09:59:58 [sql] [D] CACHE (0.0ms) SELECT DISTINCT taxable\_id FROM "taxable\_taxonomies" WHERE "ta xable\_taxonomies"."taxable\_type" = 'SmartProxy' AND "taxable\_taxonomies"."taxonomy\_id" IN (3) 09:59:58 [sql] [D] SmartProxy Load (0.5ms) SELECT "smart\_proxies".\* FROM "smart\_proxies" INNER JOIN "features\_smart\_proxies" ON "features\_smart\_proxies"."smart\_proxy\_id" = "smart\_proxies"."id" INNER JOIN "features" ON "features"."id" = "features\_smart\_proxies"."feature\_id" WHERE "smart\_prox ies"."id" IN (2, 1, 3) AND "features"."name" IN ('Puppet') ORDER BY smart\_proxies.name 09:59:58 [sql] [D] Hostgroup Load (0.4ms) SELECT "hostgroups".\* FROM "hostgroups" WHERE "hostgr oups"."id" IN (1) 09:59:58 [sql] [D] Hostgroup Load (0.3ms) SELECT "hostgroups".\* FROM "hostgroups" WHERE "hostgr oups"."id" IN (NULL) 09:59:58 [sql] [D] CACHE (0.0ms) SELECT "hostgroups".\* FROM "hostgroups" WHERE "hostgroups"."id " IN (NULL)

09:59:58 [sql] [D] CACHE (0.0ms) SELECT "hostgroups".\* FROM "hostgroups" WHERE "hostgroups"."id " IN (NULL) 09:59:58 [sql] [D] CACHE (0.0ms) SELECT "hostgroups".\* FROM "hostgroups" WHERE "hostgroups"."id " IN (NULL) 09:59:58 [sql] [D] CACHE (0.0ms) SELECT "hostgroups".\* FROM "hostgroups" WHERE "hostgroups"."id " IN (NULL) 09:59:58 [sql] [D] CACHE (0.0ms) SELECT "hostgroups".\* FROM "hostgroups" WHERE "hostgroups"."id " IN (NULL) 09:59:58 [sql] [D] CACHE (0.0ms) SELECT "hostgroups".\* FROM "hostgroups" WHERE "hostgroups"."id " IN (NULL) 09:59:58 [sql] [D] CACHE (0.0ms) SELECT "hostgroups".\* FROM "hostgroups" WHERE "hostgroups"."id " IN (NULL) 09:59:58 [sql] [D] CACHE (0.0ms) SELECT "hostgroups".\* FROM "hostgroups" WHERE "hostgroups"."id " IN (NULL) 09:59:58 [sql] [D] CACHE (0.0ms) SELECT "hostgroups".\* FROM "hostgroups" WHERE "hostgroups"."id " IN (NULL) 09:59:58 [sql] [D] CACHE (0.0ms) SELECT "hostgroups".\* FROM "hostgroups" WHERE "hostgroups"."id " IN (NULL) 09:59:58 [sql] [D] CACHE (0.0ms) SELECT "hostgroups".\* FROM "hostgroLOC" WHERE "hostgroups"."id " IN (NULL) 09:59:58 [app] [I] Rendered puppetclasses/index.html.erb within layouts/application (71.0ms) 09:59:58 [sql] [D] Bookmark Load (0.5ms) SELECT "bookmarks".\* FROM "bookmarks" WHERE (((bookmar ks.public = 't') OR (bookmarks.owner\_id = 4 AND bookmarks.owner\_type = 'User'))) AND (controller = 'puppetclasses') ORDER BY name 09:59:58 [app] [I] Rendered common/\_searchbar.html.erb (4.8ms) 09:59:58 [app] [I] Rendered home/\_user\_dropdown.html.erb (2.3ms) 09:59:58 [app] [I] Read fragment views/tabs\_and\_title\_records-4 (0.1ms) 09:59:58 [app] [I] Rendered home/\_topbar.html.erb (3.7ms) 09:59:58 [app] [I] Rendered layouts/base.html.erb (5.7ms) 09:59:58 [app] [I] Completed 200 OK in 459352ms (Views: 81.2ms | ActiveRecord: 17280.6ms) **Related issues:**

### **Associated revisions**

### **Revision c3f54762 - 10/14/2015 07:05 AM - Kamjar Gerami**

fixes #11881 - Searching for "puppet" in Puppet Classes takes long - Set only\_explicit to host and config groups definitions in puppetclasses

Related to Foreman - Bug #16483: Searching for Puppetclass by config\_group or... **Closed 09/08/2016**

#### **Revision a01dffb5 - 10/28/2015 11:18 AM - Kamjar Gerami**

fixes #11881 - Searching for "puppet" in Puppet Classes takes long - Set only\_explicit to host and config groups definitions in puppetclasses

(cherry picked from commit c3f54762bc2f5f17c98831b8afb1277ae4be9d2e)

#### **History**

#### **#1 - 09/18/2015 04:19 AM - Dominic Cleal**

#### It appears to be doing a free text search over these fields:

(("puppetclasses"."name" ILIKE '%puppet%' OR "environments"."name" ILIKE '%puppet%' OR "hostgroups"."name" ILI KE '%puppet%' OR "config\_groups"."name" ILIKE '%puppet%'))

I don't think host groups or config group names are particularly relevant on this page, so we should probably set only\_explicit on these definitions.

Parameter names were excluded back in  $\frac{\#4565}{4565}$ .

#### **#2 - 10/13/2015 06:10 PM - The Foreman Bot**

- *Status changed from New to Ready For Testing*
- *Pull request https://github.com/theforeman/foreman/pull/2816 added*
- *Pull request deleted ()*

#### **#3 - 10/14/2015 07:06 AM - Dominic Cleal**

*- translation missing: en.field\_release set to 63*

#### **#4 - 10/14/2015 08:01 AM - Kamjar Gerami**

- *Status changed from Ready For Testing to Closed*
- *% Done changed from 0 to 100*

Applied in changeset [c3f54762bc2f5f17c98831b8afb1277ae4be9d2e](https://projects.theforeman.org/projects/foreman/repository/foreman/revisions/c3f54762bc2f5f17c98831b8afb1277ae4be9d2e).

## **#5 - 09/08/2016 04:22 AM - Dominic Cleal**

*- Related to Bug #16483: Searching for Puppetclass by config\_group or hostgroup is broken added*